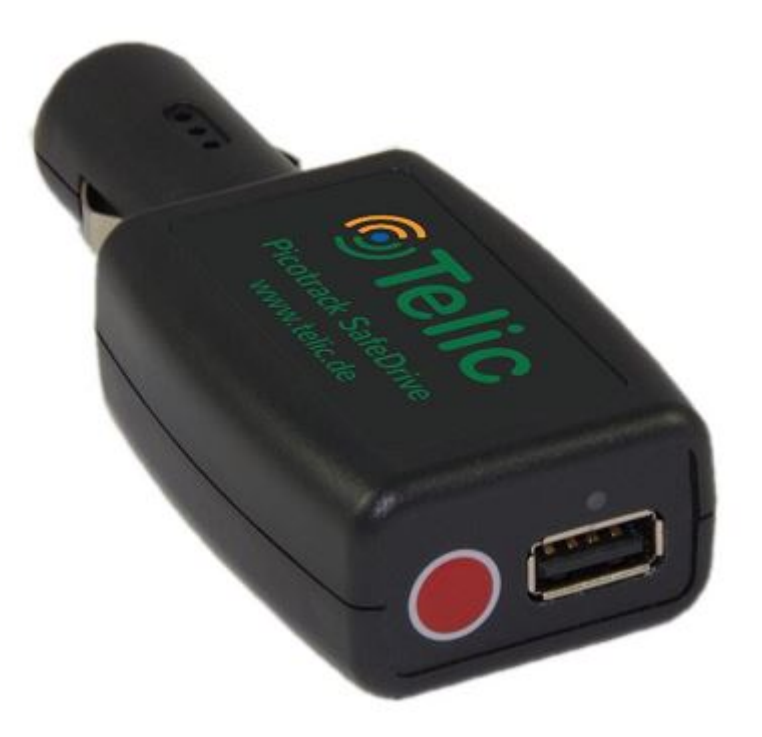

# **Technische Spezifikationen**

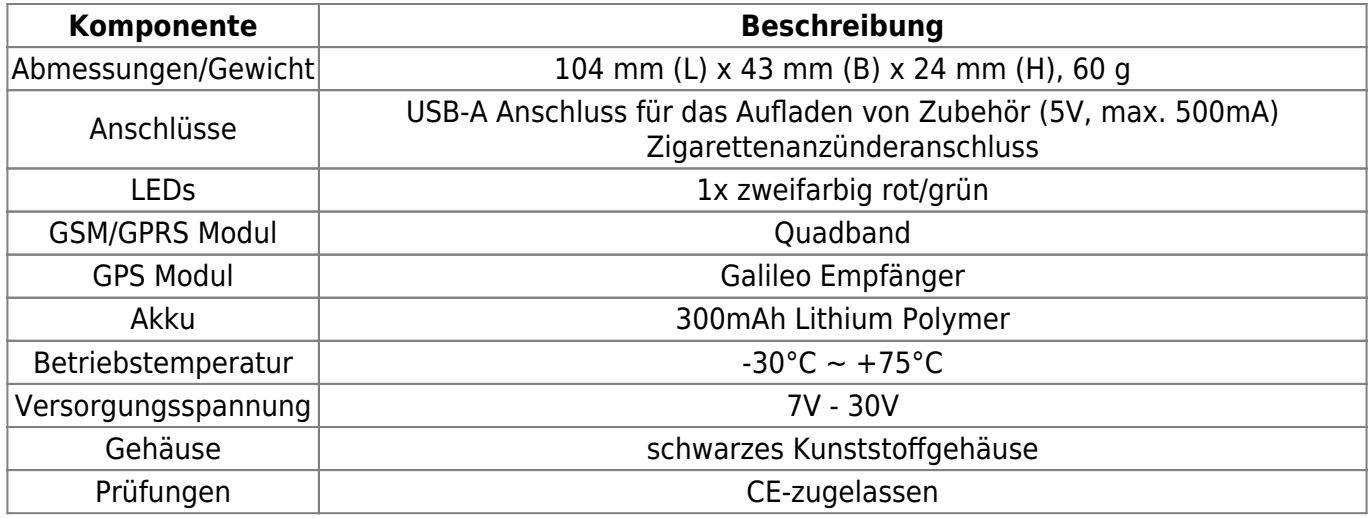

## **LED Anzeige**

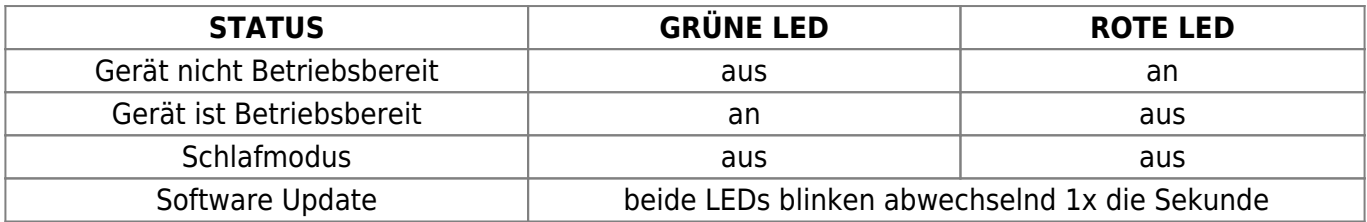

## **Bedienung des Gerätes**

### **Taste drücken**

Die Taste auf dem Gerät ist für das manuelle auslösen einer Nachricht konfiguriert. Die Taste muss für min. 3 Sekunden gedrückt werden.

#### **USB Anschluss**

Der USB-A Anschluss kann als Spannungsversorgung für externe Geräte z.B. Smartphone genutzt werden, dieser liefert 5V max. 500mA. Der Anschluss verfügt über keine Möglichkeiten bzgl. Datentransfer.

#### **Power Management**

Das Gerät verfügt über intelligentes Power Management, welches zwischen den Betriebsarten umschalten kann.

#### **Die Betriebsarten sind:**

- 1. **Vollständig:** Das Gerät ist aktiv und alle Komponenten sind in Betrieb
- 2. **Schlafen:** Das Gerät ist inaktiv

Das Gerät wird inaktiv, wenn keine Bewegung innerhalb einen Zeitraums festgestellt wurde. Standard ist ein Zeitraum von 5 Minuten.

#### **Installation/Positionierung**

#### **Positionierung**

Die Positionierung des Gerätes ist essentiell für eine optimales GPS-Signal und damit auch für den optimalen Betrieb des Gerätes.

Das die Positionierung von der Position des Zigarettenanzünders bestimmt wird, könnten diese Richtlinien hilfreich sein:

- Wenn der Zigarettenanzünder waagerecht angebracht ist, dann das Geräte so positionieren, dass das Logo(z.B. Telic) auf dem Geräte zum Himmel zeigt.
- wenn der Zigarettenanzünder senkrecht angebracht ist, dann das Gerät so Positionieren, dass das Logo(z.B. Telic) auf dem Gerät in den Innenraum des Fahrzeugs zeigt.

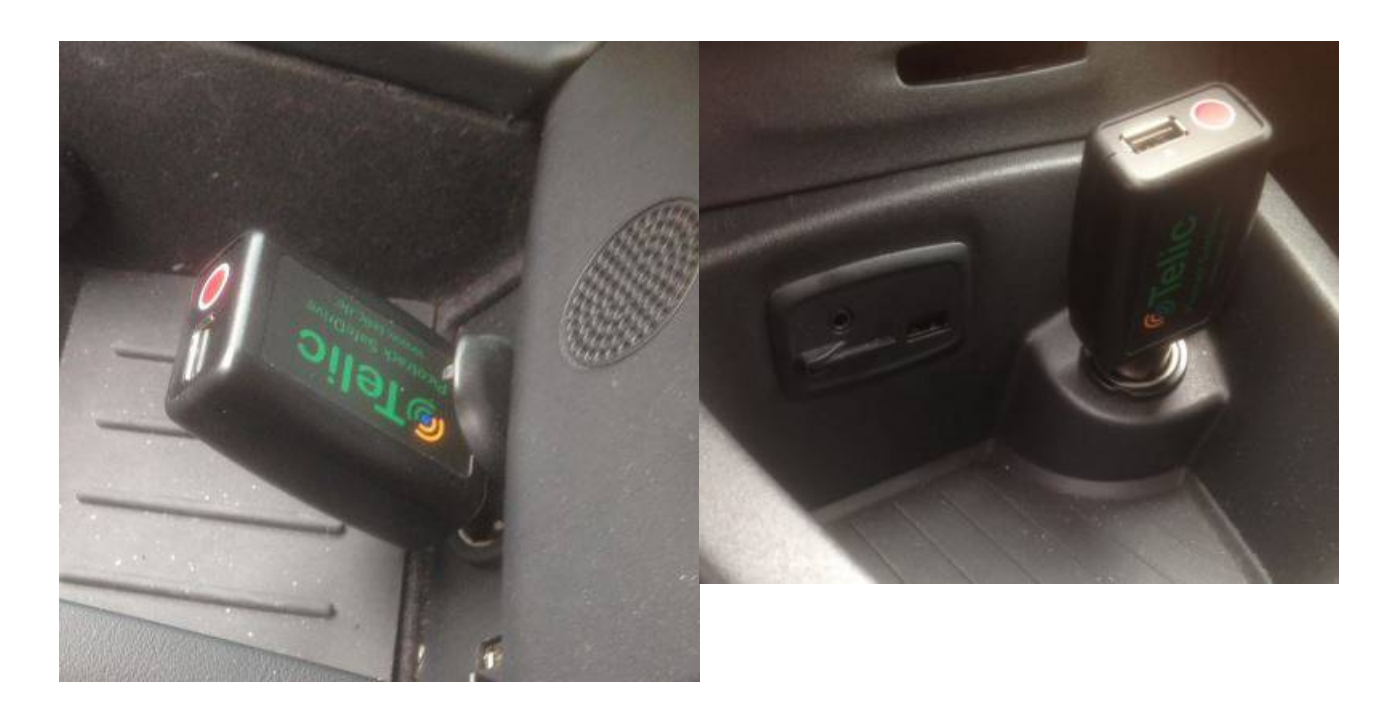

#### **Waagerecht: Senkrecht:**

## **Fehlerbehandlung**

#### **Der PicoTrack SafeDrive bucht sich nicht in das Mobilfunknetz ein:**

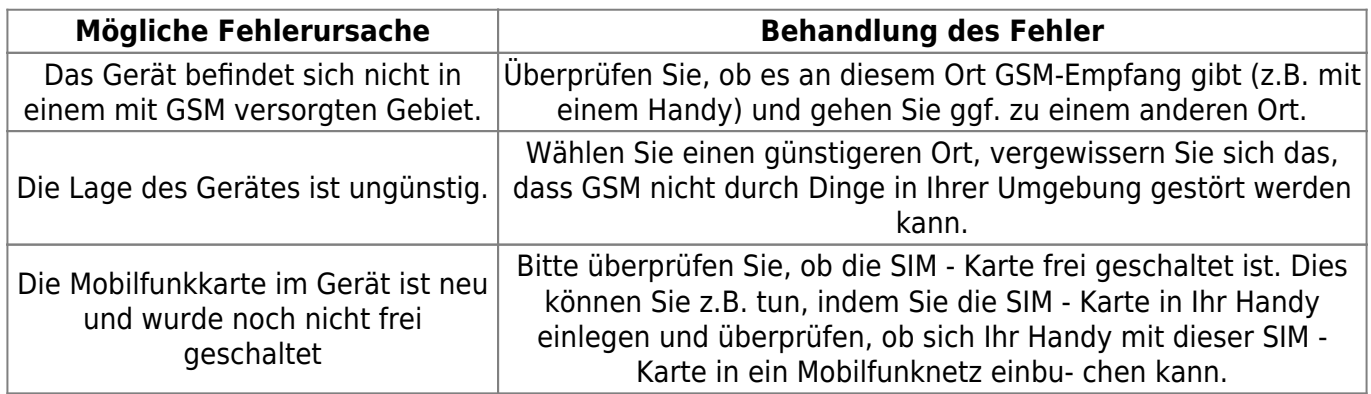

#### **Der PicoTrack SafeDrive bekommt keinen GPS-Daten:**

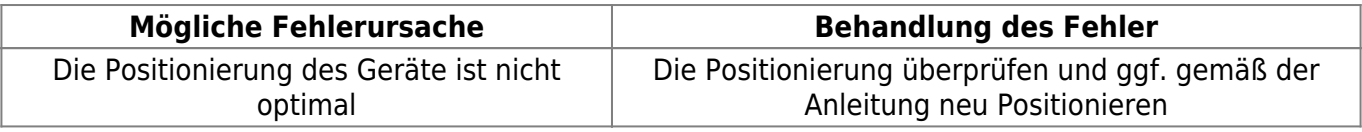

From: <https://wiki.gps-watch.de/> - **Wiki**

Permanent link: **<https://wiki.gps-watch.de/hardware/picotrack-safedriver>**

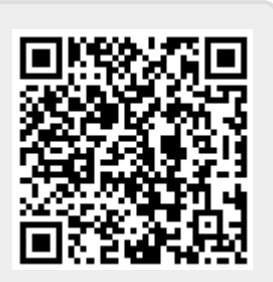

Last update: **2019/10/15 15:45**